## $6.Z5$ Maria durch ein' Dornwald ging Horn in F

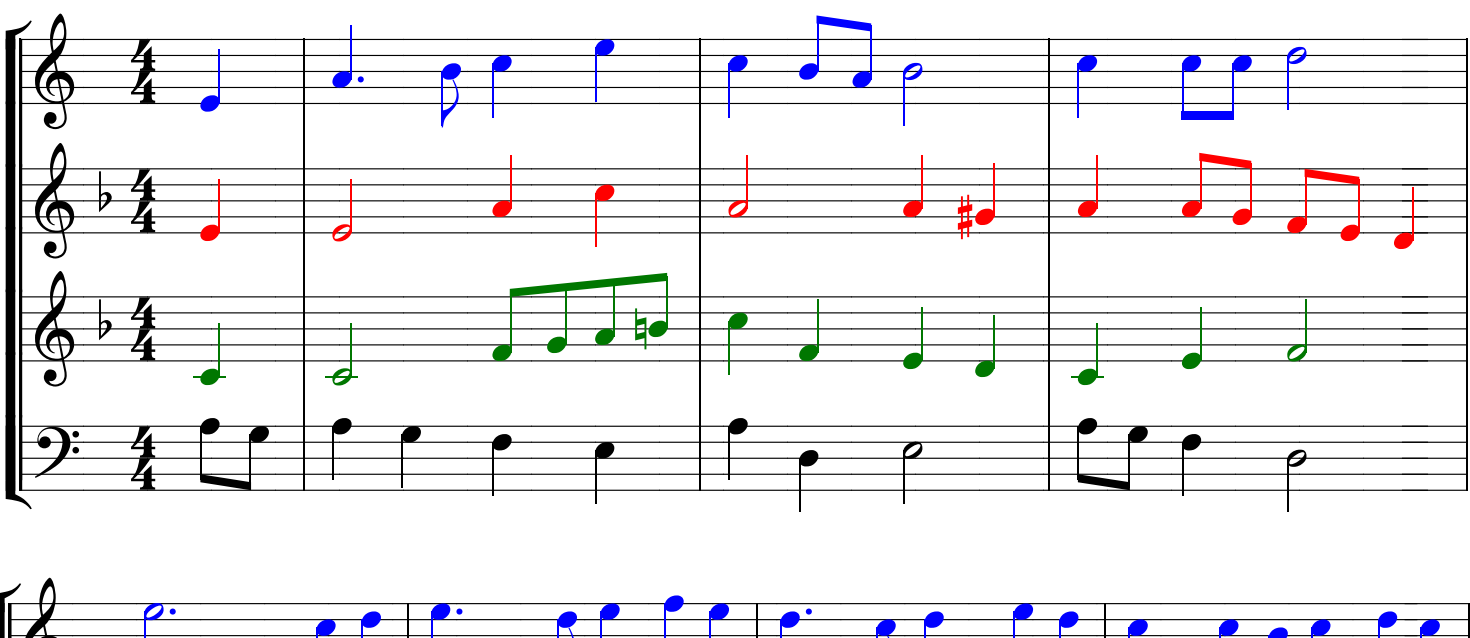

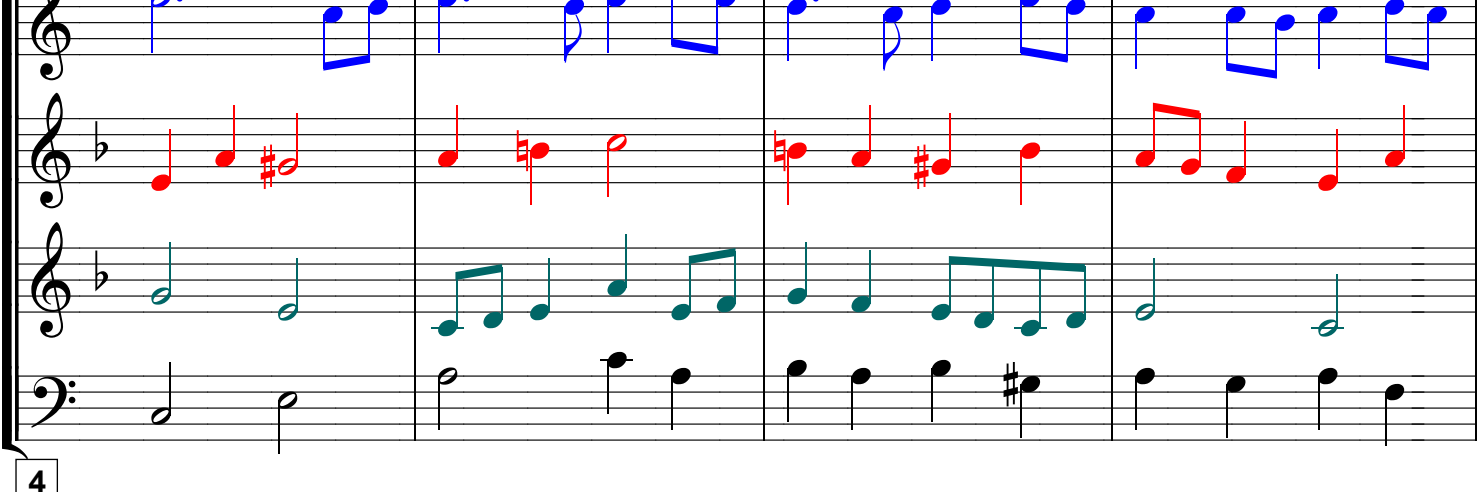

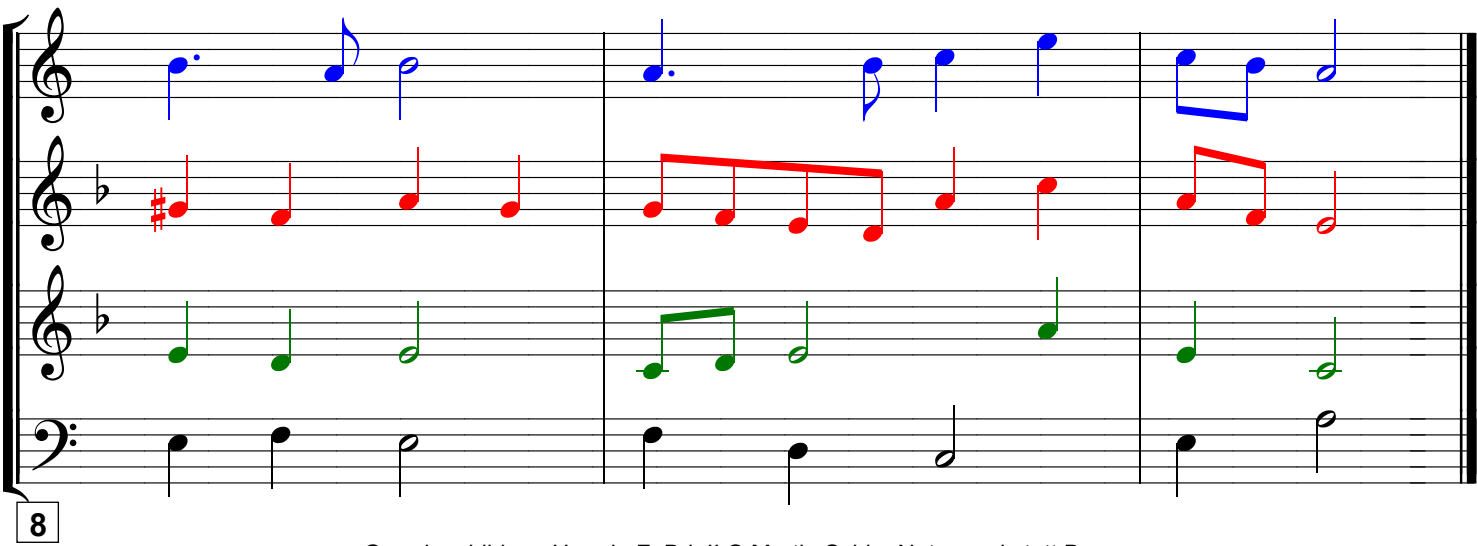

Grundausbildung Horn in F, Bd. II © Martin Schlu, Notenwerkstatt Bonn Seite 47